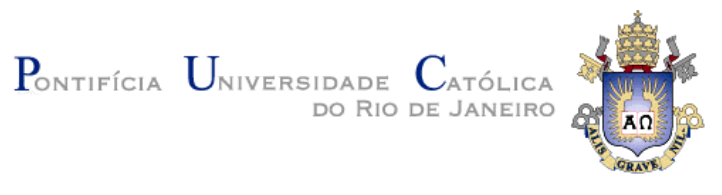

**Edgard Luiz Marx**

# **Babel: Um Framework Extensível para a publicação de RDF de Várias Fontes de Dados Utilizando Templates**

**Dissertação de Mestrado**

Dissertação apresentada como requisito parcial para obtenção do título de Mestre pelo Programa de Pós-Graduação em Informática da PUC-Rio.

Orientador: Prof.ª Karin Koogan Breitman

Rio de Janeiro Fevereiro de 2012

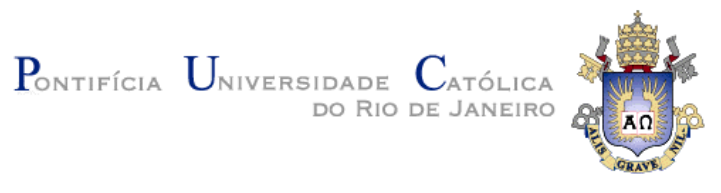

**Edgard Luiz Marx**

# **Babel: Um Framework Extensível para a publicação de RDF de Várias Fontes de Dados Utilizando Templates**

Dissertação apresentada como requisito parcial para obtenção do título de Mestre pelo Programa de Pós-Graduação em Informática da PUC-Rio. Aprovada pela Comissão Examinadora abaixo assinada.

> **Prof.ª Karin Koogan Breitman Orientador** Departamento de Informática - PUC-Rio

**Prof. José Viterbo Filho** Departamento de Informática - UFRJ

**Prof.ª Vânia Maria Ponte Vidal**

Departamento de Informática - UFC

**Prof. José Eugênio Leal** Coordenador(a) Setorial do Centro Técnico Científico - PUC-Rio

Rio de Janeiro, 17 de Fevereiro de 2012

Todos os direitos reservados. É proibida a reprodução total ou parcial do trabalho sem autorização da universidade, do autor e do orientador.

#### **Edgard Luiz Marx**

Edgard Luiz Marx é formado em administração pela escola de negócios do SEBRAE. Graduou-se em Informática pela PUC-RIO em 2006 despertando interesse pelo tema Governo Eletrônico. Desde 2005 trabalha para o laboratório de pesquisa em Computação Gráfica (Tecgraf) no desenvolvimento de Sistemas de Informações Geográficas destacando a participação no desenvolvimento cooperativo de bibliotecas de código aberto como Geotools. Em 2010 juntou-se ao grupo de pesquisas em Publicação de Dados Abertos ministrando cursos e tutorias junto ao W3C Brasil.

Ficha Catalográfica

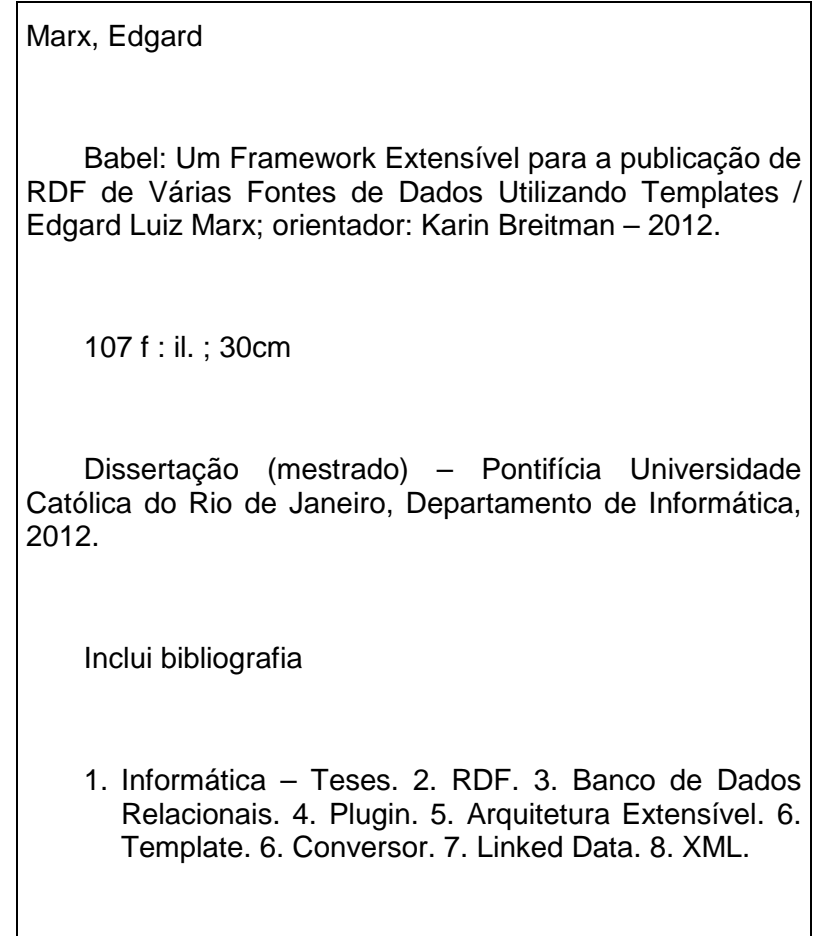

CDD:004

### **Agradecimentos**

Agradeço e dedico este trabalho a todas as pessoas que contribuíram de alguma forma para a minha formação, a minha família, aos meus amigos e mestres pela sorte de ter tido a oportunidade de aprender com vocês.

#### **Resumo**

Edgard Luiz Marx; Karin Breitman. **Babel: Um Framework Extensível para a Publicação de RDF de Várias Fontes de Dados Utilizando Templates.** Rio de Janeiro, 2012. 107p. Dissertação de Mestrado **–** Departamento de Informática, Pontifícia Universidade Católica do Rio de Janeiro.

A grande maioria dos dados que se encontram hoje na Web não estão preparados para a Web Semântica. Para facilitar e promover a conversão de dados, armazenados em bancos de dados relacionais e planilhas em particular, nós introduzimos a abordagem do Babel. Diferentemente das abordagens existentes, nomeadamente RDB2RDF, Babel e promove a conversão de dados em uma ampla variedade de formatos, que incluem OWL, RDFa, RSS e (X)HTML, além de RDF. A principal contribuição de Babel, no entanto, é sua facilidade de uso. Babel suaviza a curva de aprendizado, eliminando a necessidade de se familiarizar com técnicas de mapeamento complexas, que são substituídas pelo uso de templates.

#### **Palavras-chave**

RDF, Banco de dados relacionais, Plugin, Arquitetura Extensível, Template, Conversor, Linked Data, XML.

#### **Abstract**

Edgard Luiz Marx; Karin Breitman (Advisor). **Babel: An Extensible Framework for Easy RDF Publication from Multiple Data Sources Using Templates.** Rio de Janeiro, 2012. 107p. MSc. Dissertation **–** Departamento de Informática, Pontifícia Universidade Católica do Rio de Janeiro.

The vast majority of data on the Web today is not Semantic Web ready. To facilitate and promote the conversion of data, stored in relational databases and spreadsheets in particular, we introduce the Babel approach. Differently from existing approaches, notably RDBtoRDF, Babel outputs data in a wider range of formats, that include OWL, RDFa, RSS and (X)HTML, in addition to RDF. The main contribution of Babel, however, is its ease of use. Babel smoothes the learning curve by altogether eliminating the need of getting acquainted with complex mapping techniques, that are substituted by the use of templates.

#### **Keywords**

RDF, Relational Databases, Plugin, Extensible Architecture, Template, Convertor, Linked Data, XML.

## **Sumário**

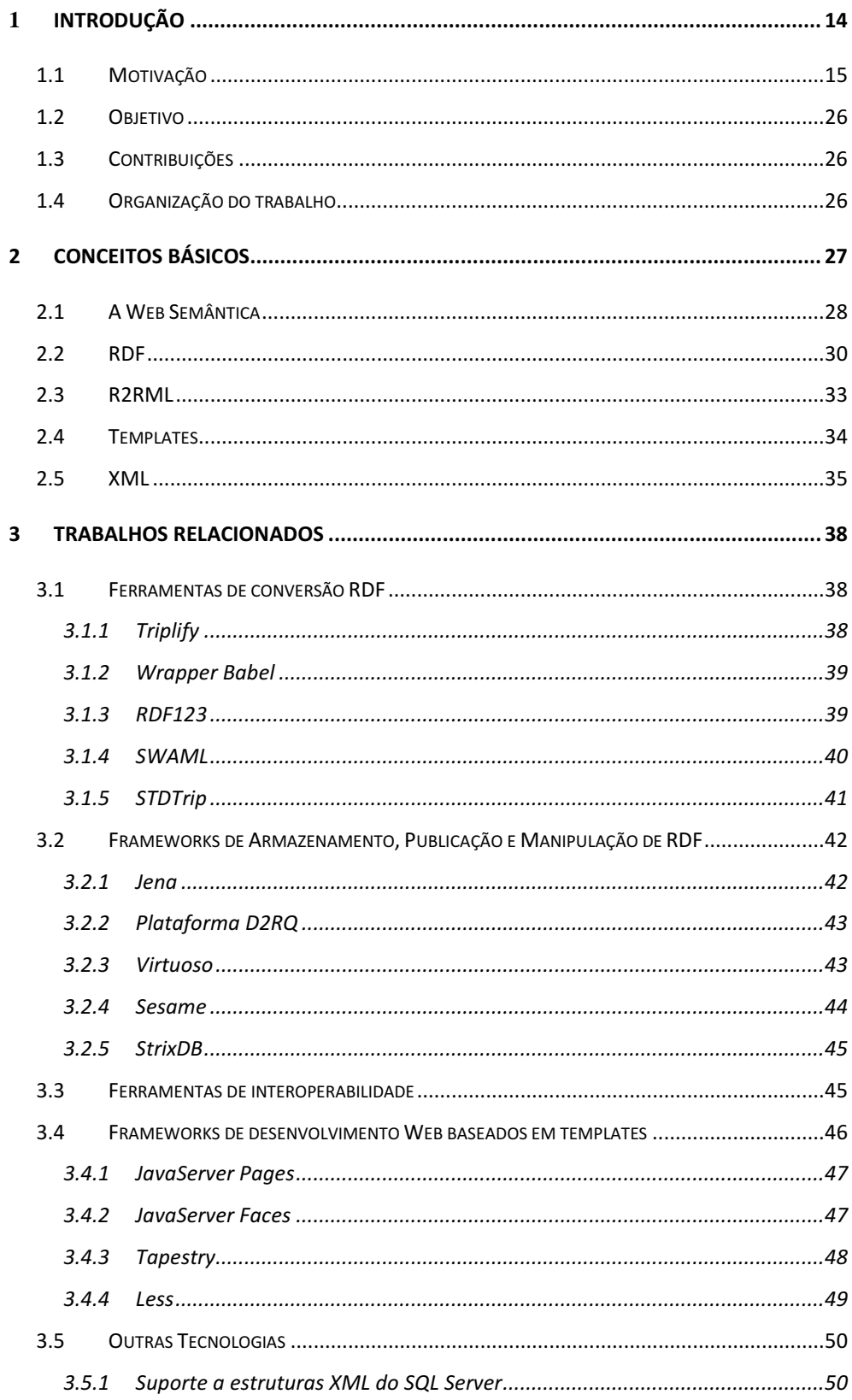

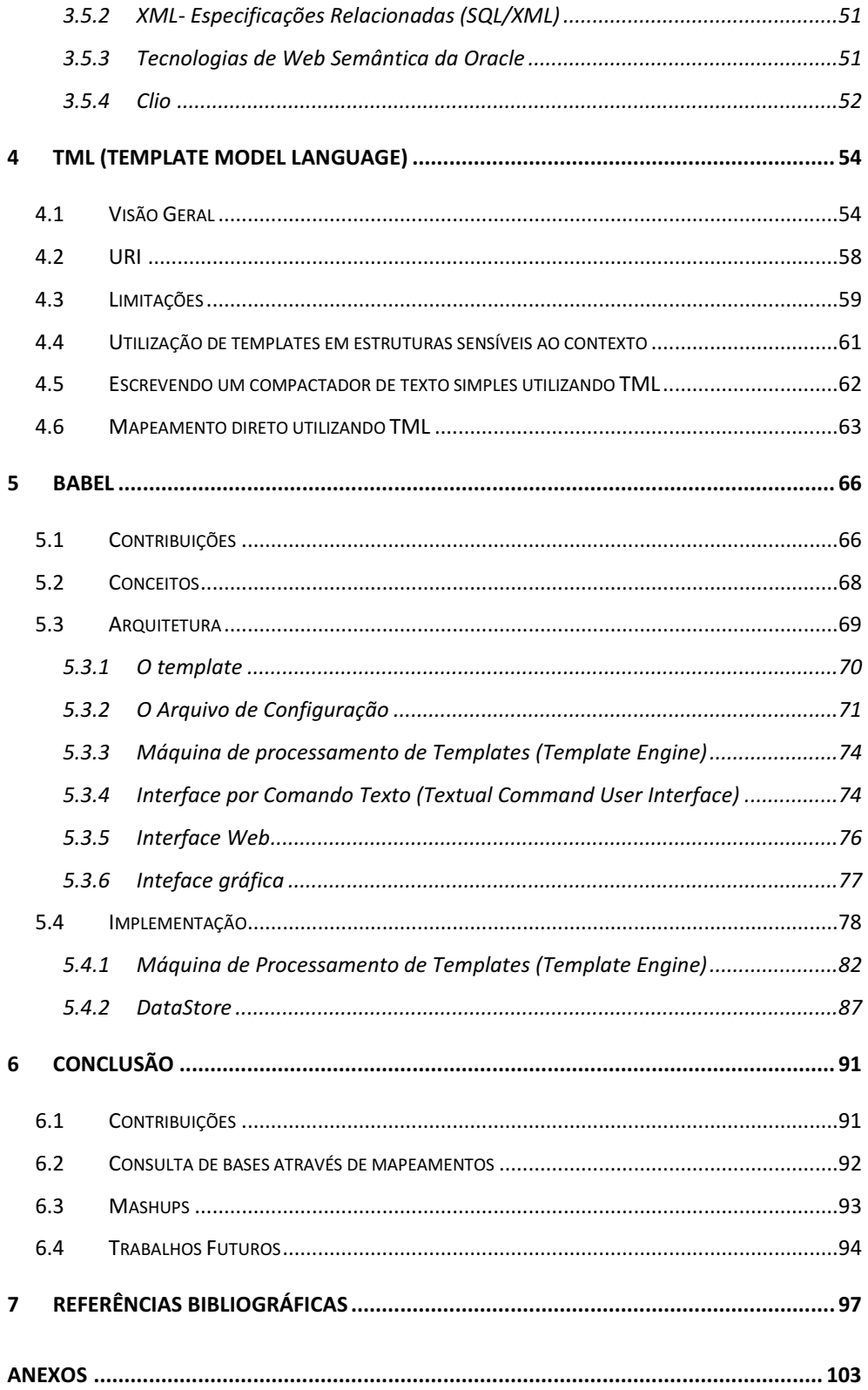

## L**ista de Figuras**

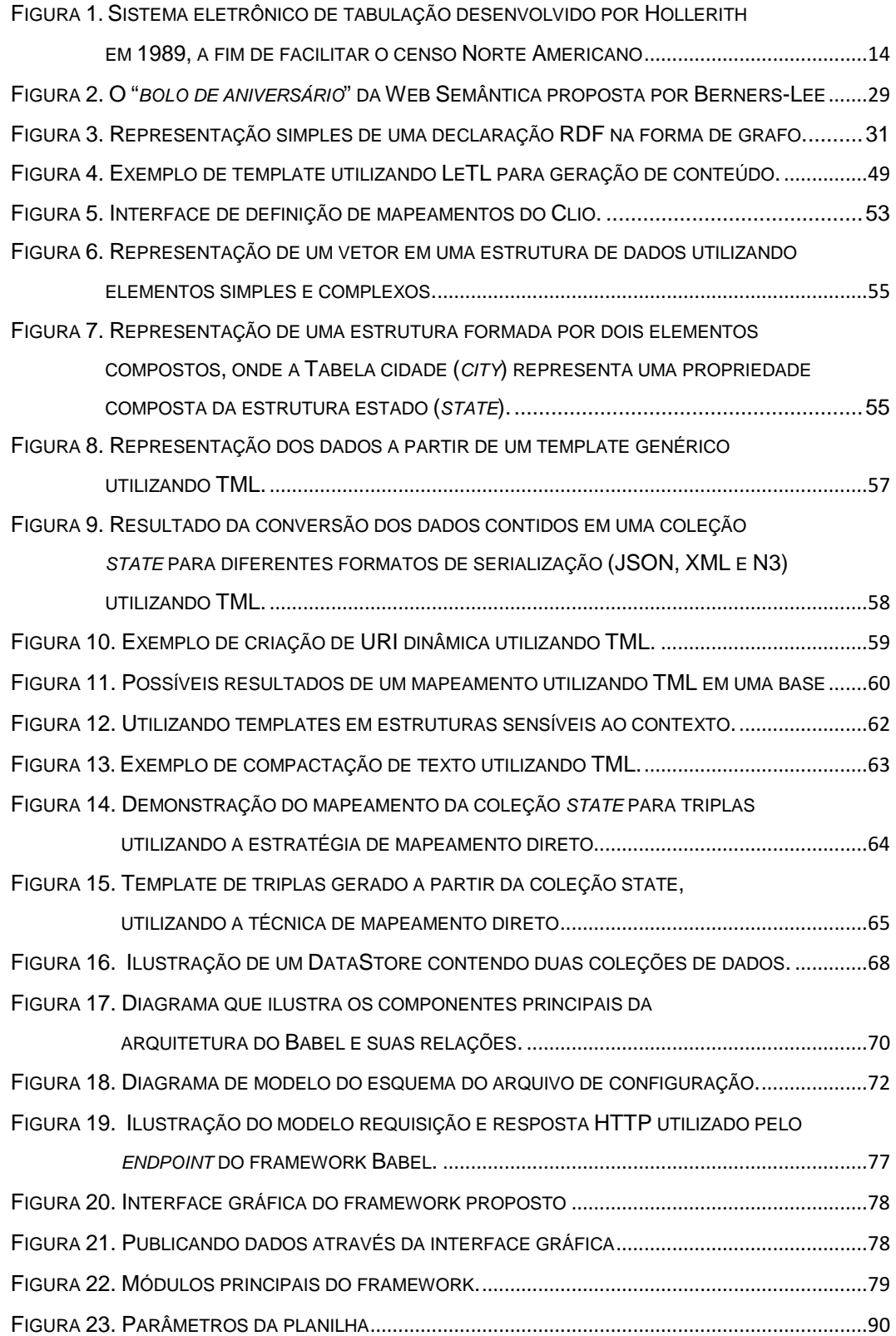

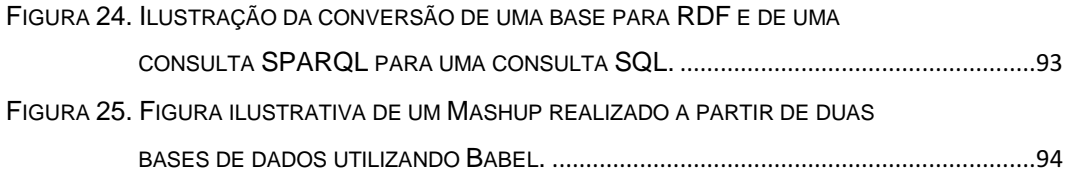

## **Lista de Gráficos**

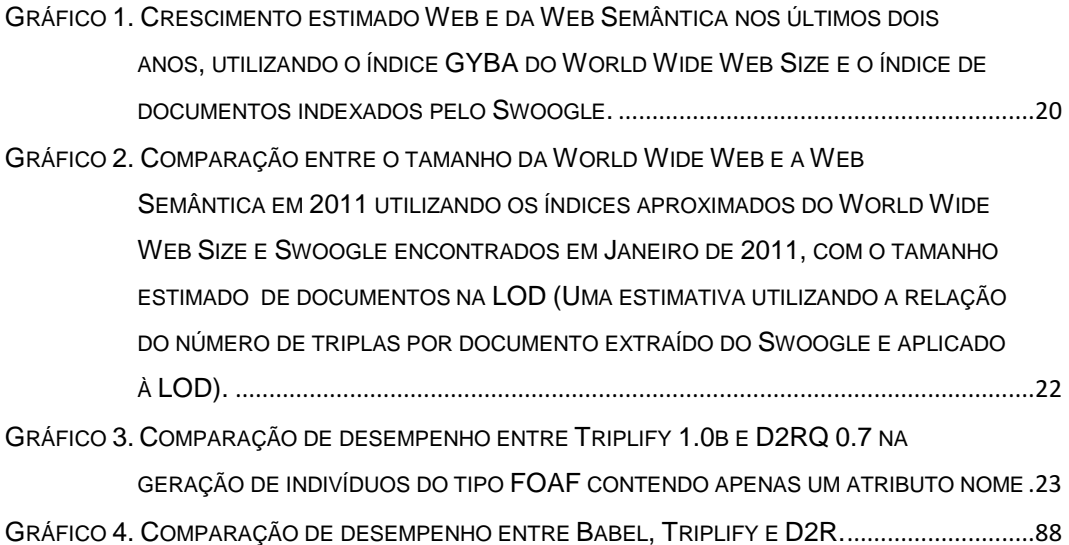

## **Lista de Diagramas**

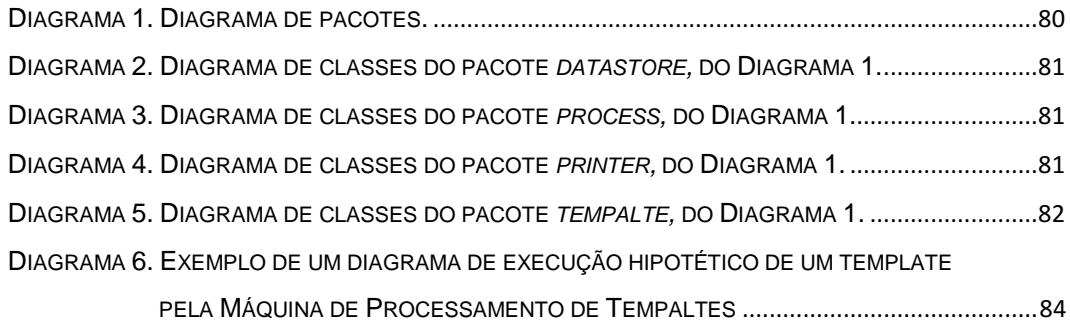

"*Quem deseja aprender a voar, deve primeiro aprender a caminhar, a correr, a escalar e a dançar. Não se aprende a voar voando.*"

*Friedrich Nietzsche*